# ISMS External Analysis Process

Michael Pillman – MTMUG – 09/04/2019

## **Outline**

- What is the External Analysis (EA)?
- What is needed for an EA?
- What is the MPO's role in this process?
- What is the Iowa DOT's role in this process?
- What are other DOT's roles in this process?

#### External Analysis

- An analysis of all trips entering and exiting the model planning area for a travel demand model update.
- Includes: External-External, External-Internal, and Internal-External trips

## Required Items

- MPO TAZ file with pseudo TAZs at every single road entering the region
	- Including B-roads, gravel, local, and major roads
	- Pseudo TAZs act merely as reference points
- External Counts Forecasting Excel Worksheet
- iTRAM Network/Nodes
- GISDK Script
- Patience
- Patience
- Patience
- Excel EA VB Macro

#### Example of TAZs

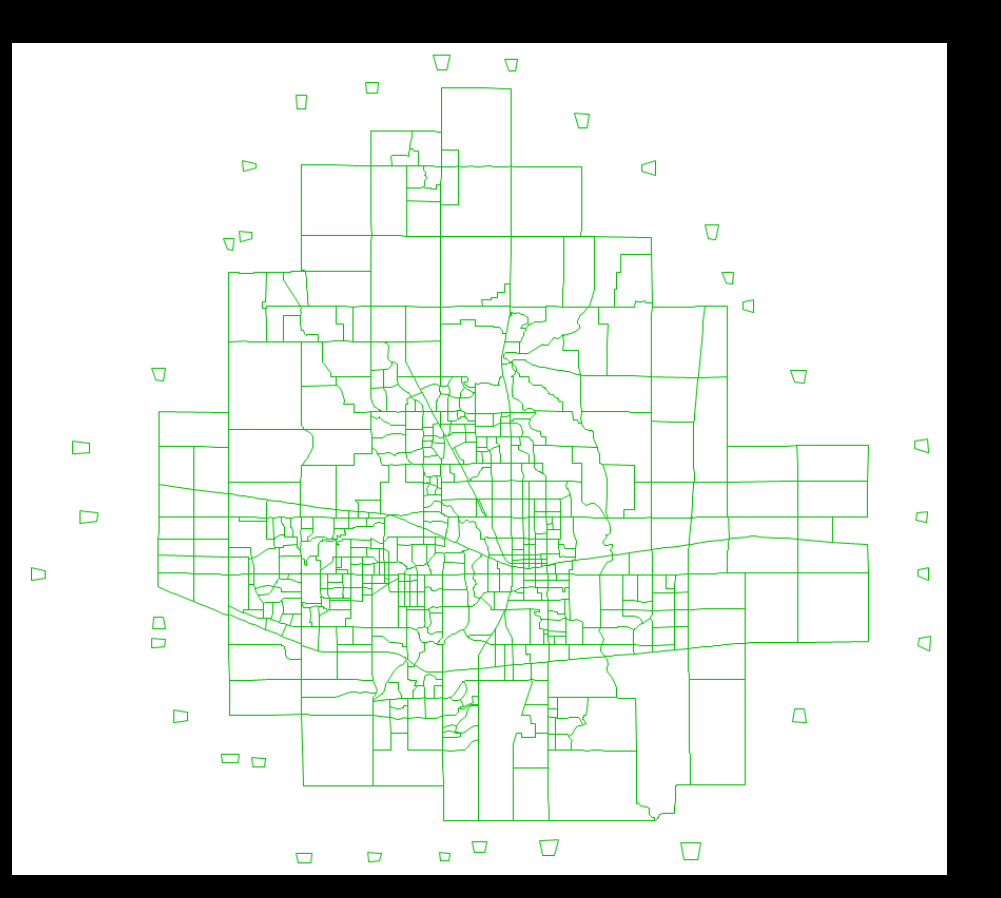

#### **AAMPO 2015 Base TAZ SIMPCO 2015 Base TAZ**

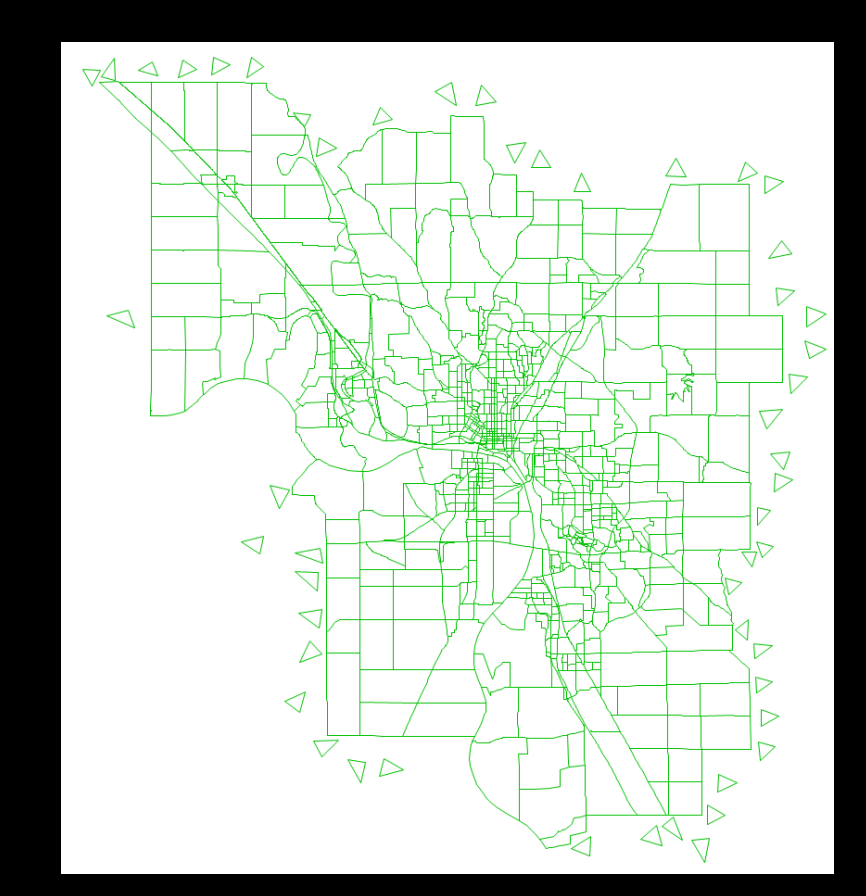

#### TAZ File

- TAZs numbered 1-100
	- If an MPO has more than 100 external stations (i.e. DMAMPO), can continue counting upwards
	- VB Macro would have to be adjusted but not difficult.
- TAZs do not need any data inside of them besides following the numbering scheme above

### External Counts Worksheet

- Automated Excel File that is in its 3rd iteration
- 1<sup>st</sup> Iteration: Eric Wilke for INRCOG
- 2<sup>nd</sup> Iteration: AAMPO and CMPO, small updates to display data slightly more efficiently
- 3<sup>rd</sup> Iteration: Automated worksheet to work with multi-state MPOs
	- Most notably SIMPCO and DMATS

#### External Counts Worksheet pt. 2

- Demonstration
- Each neighboring state DOT provided statewide average growth rates
- Future modification may come about if need presents itself

### iTRAM

- Set-up Subarea to be analyzed
	- Sub\_Centroids
	- Sub\_Crossings
	- Sub\_Externals
- An auto process exists but TransCAD seems to glitch out, step has to be completed manually

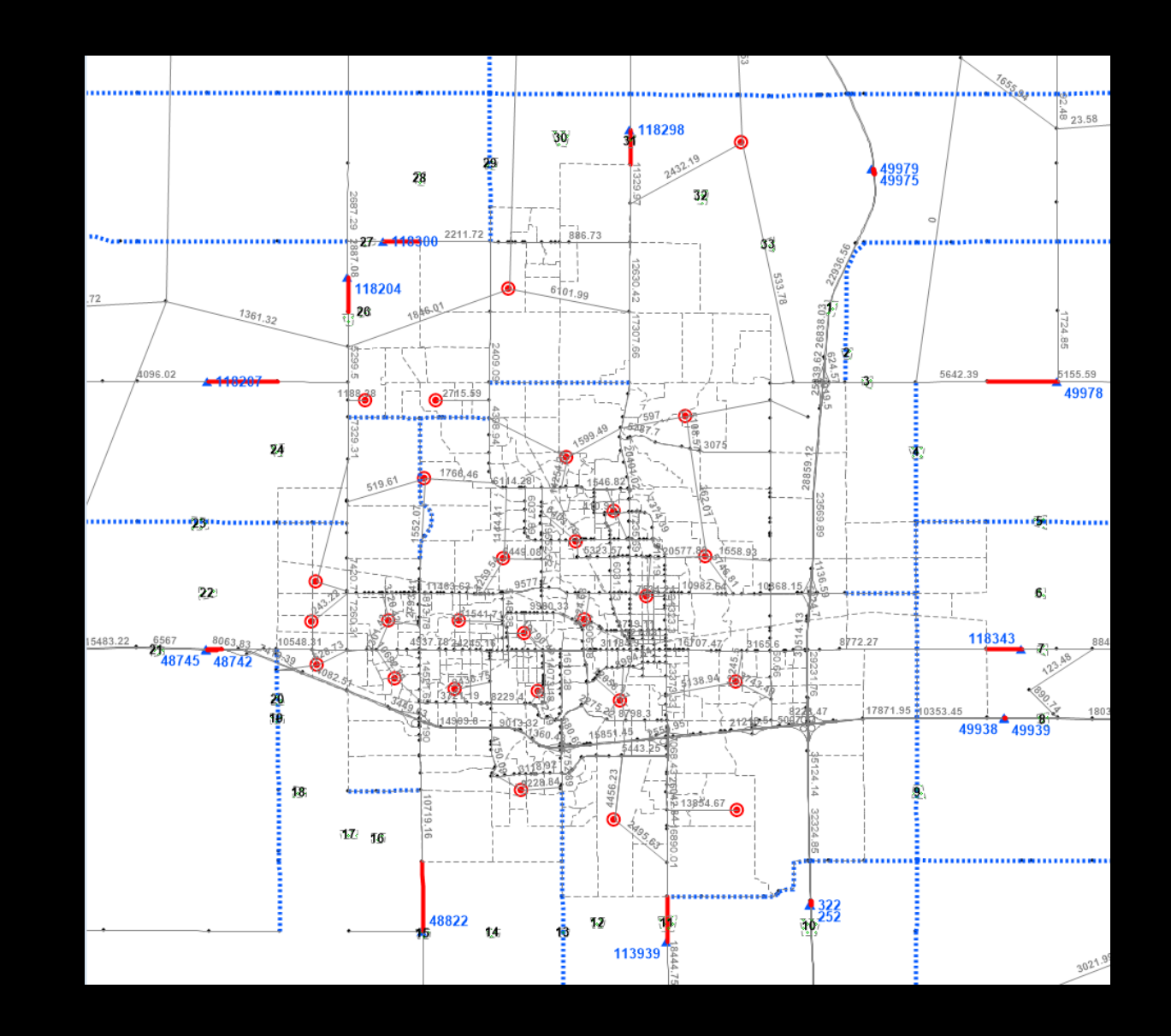

#### GISDK

- Script completes a Multi-Modal Multi-Class Assignment process on the subarea created
- Small edits were done to catch errors and display them
- Long run time
	- Base Models: ~28-30 hours
	- Forecast Models: ~35-40 hours
- Keyword: Patience
- Creates pa\_subarea.mtx for all trip purposes (HBW, HBO, etc.)

#### VB Macro

- Excel Macro that create trip tables by time period, type of day, trip type (EE/EI)
- Uses the following files:
	- Subarea.csv, created from exporting the pa\_subarea.mtx that is created by the GISDK script
	- Itramlink.csv (all links in the iTRAM network)
	- Itramnodetaz.csv, a reference list of all iTRAM TAZs within the subarea
	- Tod 1108ext.csv, time of day factors
- Both 3 time period and 4 time period models supported

### Moving Forward

- iTRAM Update will likely result in refinement
	- Especially moving to TransCAD 8.0
- Upcoming MPO models will have a slightly more automated process
- Python script for VB Macro Output files

#### Michael Pillman

Systems Planning Bureau

Iowa DOT

515-239-1615

Michael.Pillman@iowadot.us

# Questions?